*УДК 004.89*

## Литвин В. В.<sup>1</sup>, Демчук А. Б.<sup>2</sup>, Оборська О. В.<sup>3</sup>

1Д-р техн. наук, професор, завідувач кафедри «Інформаційні системи та мережі» Національного університету *«Львівська політехніка», Львів, Україна*

<sup>2</sup>Канд. техн. наук, асистент кафедри «Інформаційні системи та мережі» Національного університету «Львівська *політехніка», Львів, Україна*

<sup>3</sup>Аспірант кафедри «Інформаційні системи та мережі» Національного університету «Львівська політехніка», Львів, *Україна*

# **МАТЕМАТИЧНЕ ТА ПРОГРАМНЕ ЗАБЕЗПЕЧЕННЯ ПОДАННЯ ВІДЕОКОНТЕНТУ ДЛЯ ОСІБ З ВАДАМИ ЗОРУ**

У статті досліджено проблему доступу до відеоконтенту людей з повною, або частковою втратою зору, розглянуто тифлокоментування, як метод адаптації відеоконтенту для незрячих. При дослідженні проблеми доступу людей з вадами зору до відеоконтенту, слід розуміти, що більшість інформації надається глядачеві за допомогою зображення, так, незрячі чують всі слова акторів, звуки навколишнього середовища, процесів на екрані, але їм важко ідентифікувати кому які слова належать, що саме у цей конкретний момент відбувається з героями, що зображено у даній сцені, яка реакція акторів, їхні емоції, які найчастіше виражаються за допомогою рухів чи міміки. Тифлокоментарі до фільмів для незрячих людей – ось один з реальних кроків вирішення обмеженості доступу до такого виду контенту. Розроблено математичне забезпечення подання відеоконтенту для осіб з вадами зору на основі використання теорії координації, спектрального аналізу. Також побудовано архітектуру програмно-алгоритмічного комплексу адаптації відеоконтенту для осіб з вадами зору. Реалізовано метод пошуку вільних від діалогів та інших важливих звуків місць у відеоконтенті, які слугують для вставки тифлокоментарів. На основі логіки 1-го порядку та асоціативних правил розроблено правила тифлокоментування для тифлокоментаторів, сценаристів та звукорежисерів. Розв'язано актуальну науково-прикладну задачу подання відеоконтенту у форматі, доступному для сприйняття особам з вадами зору. Експериментально доведено доцільність застосування методу тифлокоментування для опису сюжетів відеоконтенту, що дало змогу до 30% підвищити сприйняття відеоконтенту особам з вадами зору.

**Ключові слова:** програмно-алгоритмічний комплекс, тифлокоментування, тифлокоментар, аудіодескрипція, подання відеоконтенту для осіб з вадами зору, відеоконтент, вада зору, адаптований відеоконтент.

# **НОМЕНКЛАТУРА**

ПАК – програмно-алгоритмічний комплекс;

НЧ – низькочастотні фільтри;

ВЧ – високочастотні фільтри;

*<sup>i</sup> S* – *і*-й сюжет;

 $Sem(S_i)$  – семантика *i*-го сюжету;

 $t(S_i)$  – тривалість *і*-го сюжету;

*Gm* – середнє геометричне спектру відповідної ділянки; *Am* – середнє арифметичне спектру відповідної ділянки; *n* – кількість частотних смуг;

*<sup>i</sup> x* – значення енергії відповідної частотної смуги;

*x* – значення кожної частотної смуги відповідно для спектрів ділянки та еталону;

*y* – значення кожної частотної смуги відповідно для спектрів ділянки та еталону.

#### **ВСТУП**

Одним із здобутків людства, який майже незрозумілий для осіб з вадами зору – це відеоконтент (фільми, мультиплікація, науково-популярні, навчальні та пізнавальні програми). У час, коли кіноіндустрія володіє технічними можливостями, яких достатньо для втілення будьякого художнього задуму – перед людьми відкривається величезний світ можливостей сучасного кіномистецтва. Однак всі ці можливості недоступні для осіб з вадами зору. Тому виникає проблема адаптації відеоконтенту для такого контингенту людей. Одним із підходів до вирішення цієї проблеми є використання тифлокоментарів.

На даний момент масові кінотеатри та телебачення майже недоступні особам з обмеженим зором. Поруч такої особи завжди мусів би бути домашній «комента-

© Литвин В. В., Демчук А. Б., Оборська О. В., 2016 DOI 10.15588/1607-3274-2016-3-9

тор», який б «озвучував» те, що відбувається на екрані. Тобто особи з вадами зору не мають достатніх можливостей для забезпечення себе інформаційними ресурсами, зокрема, поданих у відеоформаті.

Відомо, що близько 80% інформації надається глядачеві за допомогою зображення. Тотально незряча особа може отримати лише близько 16% інформації, яка надходить через слуховий орган. Так, незрячі чують всі слова акторів, звуки навколишнього середовища, процесів на екрані, але їм важко ідентифікувати кому які слова належать, що відбувається на екрані, яка реакція акторів, яку часто виражають за допомогою рухів чи міміки.

Тифлокоментар до відеоконтенту для незрячих людей – ось один з реальних кроків вирішення обмеженості доступу до такого виду мистецтва. Він відкриває великий простір для адаптації до соціуму не лише дорослих незрячих людей, а в першу чергу дітей, які мають проблеми із зором, і які могли б переглядати мультфільми, вчитися лічити, вивчати абетку за допомогою відеоконтенту з тифлокоментарем. Тифлокоментар – це закадровий опис відеоряду, складений сценаристом і начитаний тифлокоментатором. Тифлокоментування – це коментар візуальних елементів (жестів, зовнішнього вигляду акторів, предметів, костюмів, декорацій). Таким чином, за допомогою тифлокоментування, особи з вадами зору можуть уявити собі весь спектр візуальних прийомів, які використовував режисер та сценарист відеоконтенту. Виникає задача в розробленні математичного та програмного забезпечення адаптації відеоконтенту до потреб осіб з вадами зору на основі тифлокоментування [2].

Об'єктом дослідження є процес подання відеоконтенту для осіб з вадами зору.

Предметом дослідження є методи та засоби побудови, редагування та адаптації відеоконтенту для осіб з вадами зору.

Метою роботи є розроблення математичного та програмного забезпечення адаптації відеоконтенту для осіб з вадами зору.

# **1 ПОСТАНОВКА ЗАДАЧІ**

Задача дослідження полягає в розробленні ПАК адаптації відеоконтенту для осіб з вадами зору. Для її досягнення необхідно розв'язати такі задачі:

1) розробити математичне забезпечення подання відеоконтенту для осіб з вадами зору на основі процесу тифлокоментування;

2) розробити правила тифлокоментування;

3) побудувати архітектуру програмно-алгоритмічного комплексу адаптації відеоконтенту для осіб з вадами зору;

4) здійснити апробацію функціонування розробленого програмно-алгоритмічного комплексу адаптації відеоконтенту для осіб з вадами зору на практиці.

#### **2 ОГЛЯД ЛІТЕРАТУРИ**

Дослідження відомих іноземних вчених на початку XXI ст. показали важливість процесу навчання та адаптації в суспільство дітей з вадами зору [1, 3]. У відомих дослідженнях, пошук місць для вставки тифлокоментарів завжди виконувався за допомогою людини. Тому необхідно розробити методи та програмні засоби адаптації відеоконтенту для осіб з вадами зору, які б здійснювали пошук вільних від діалогів та важливих шумів місць у звукоряді відеоконтенту. Також у роботах [2, 6–8] – досліджено проблему доступу осіб з вадами зору до відеоконтенту, визначено метод тифлокоментування як оптимальний для вирішення цієї задачі. У працях [4, 5] розглянуто внесок у розвиток освіти осіб з вадами зору Луї Брайля, тактильним шрифтом яким користуються й досі. В основушрифту покладено комбінацію зі шести крапок. Брайль використав порядок букв латинського алфавіту. Для позначення перших букв алфавіту використовують верхні й середні крапки шести крапок. Для позначення наступних букв додається нижня крапка ліворуч, потім ліворуч і праворуч, потім праворуч. Такими самими знаками позначаються і букви українського алфавіту з додаванням спеціальних знаків. Різні комбінації шести крапок дають можливість позначати також цифри, розділові знаки, математичні, хімічні й нотні знаки.

Російський вчений Сергій Ваньшин [3] вперше на теренах колишнього Радянського Союзу описав проблему осіб з вадами зору у доступі до культурних надбань людства засобами відеоконтенту, який адаптований для такого контингенту осіб, систематизував вимоги до майбутніх тифлокоментаторів, критерії відбору людей до таких професій. Він також описав перші результати навчання мистецтву тифлокоментування осіб з вадами опорно-рухового апарату. Його ранні праці були тісно пов'язані з бібліотечним обслуговуванням осіб з вадами зору, пошуком можливостей для якіснішого і повнішого обслуговування цієї категорії читачів.

Крогіус А. А., Щербина А. М. та інші автори [9] розвивали ідеалістичну концепцію переважного розвитку психіки в разі сліпоти, стверджуючи, що нестача функції зору сприяє розвитку і багатству «внутрішнього» життя. Будучи відгородженим від зовнішнього світу, сліпий, на їхню думку, створює за допомогою мислення та уяви свій «внутрішній світ», а це сприяє розвитку «вищих» психічних процесів. Уяву осіб з вадами зору зазначені автори характеризують як більш живу, ніж у зрячих, їм приписують високий розвиток творчо-музичної та математичної уяви тощо.

Сьогодні питанням навчання осіб з вадами зору (дошкільнят, школярів, студентів, осіб, що бажають підвищити кваліфікацію) займаються багато вчених, дослідників, фахівців з медицини у провідних країнах світу, а держава забезпечує їх матеріальною підтримкою. В Україні ці питання залишаються проблематичними і наболілими. Частково ці питання розглянули кількаукраїнських дослідників. Вирішення проблеми доступності інформації та підготовки навчально-методичного контенту допоможе самореалізуватися людям з частковою та повною втратою зору.

На основі проведеного аналізу встановлено, що для створення відеоконтенту з тифлокоментарем в Україні не існує жодних програмних засобів, які б поєднували всі етапи побудови такого роду інформаційного контенту. Тому робота з дроблення ПАК для вирішення таких проблем є актуальною.

#### **3 МАТЕРІАЛИ І МЕТОДИ**

Очевидно, що тифлокоментар у відеоконтент можна вставити у місця вільні від діалогів або іншої шумної інформації. Для пошуку у відеоконтенті ділянок вільних від діалогів використано спектральний аналіз. Процес пошуку таких ділянок використовує 6 параметрів:

Поріг енергії сигналу, *К*, % – це поріг енергії сигналу, при перевищені сигналом якого розпочинає свою роботу алгоритм пошуку. Цей параметр необхідний для того, щоб не пропускати шуми, зайві звуки, які тихіше за поріг, а також для прискорення роботи алгоритму, так як для ділянок які нижче порогу не виконується спектральний аналіз. Цей параметр бажано виставляти на рівні 15–40%. Рівень щільності спектру, % – це поріг щільності спектру, перевищуючи який програма переходить до наступного аналізу. Як виявив практичний аналіз, цей показник залежить від типу звукового сигналу. Для широко смугових сигналів, з рівномірним спектром (як наприклад для шуму, чи насиченого музичного фрагменту) цей показник низький, для голосового сигналу де розподілення частотних смуг нерівномірне – цей параметр вищий. Тобто цей параметр показує наявність явно виражених певних частотних смуг у спектрі по відношенню до інших. На практиці цей параметр бажано виставляти на рівні 40–60%. При встановлені на 0% програма пропускає цей аналіз, тобто вважає що весь звуковий сигнал задовольняє вимоги.

Коефіцієнт кореляції спектру, % – це поріг кореляції спектру у кожній ділянці звукового сигналу до заданого еталонного спектру. При перевищені кореляції порогу програма вважає сигнал таким, що відповідає голосовому. На практиці бажано виставляти на рівні 40–70%.

Фінальний поріг пошуку, % – це поріг на результуючому графіку роботи алгоритму. Коли сигнал нижче цього порогу, програма вважає відповідну ділянку тишею та заносить її до списку. Значення за замовчуванням – 50%.

Мінімальна довжина тиші, мс – це такий час, з яким порівнюється довжина знайденої ділянки тиші. Якщо тривалість ділянки тиші менша за цей параметр, то вона видаляється зі списку ділянок тиші.

Мінімальна довжина корисного сигналу, мс – це такий час, з яким порівнюється інтервал між сусідніми ділянками тиші. Якщо цей інтервал менший за вказане значення, то ці дві ділянки тиші об'єднуються в одну, таким чином інтервал між ними також стає в складі ділянки тиші. Це необхідно для того, щоб виключити раптові короткі скачки сигналу. Цей параметр бажано встановлювати на рівні 50–200 мс. Якщо програма вважає тишею дуже короткі слова, то потрібно цей параметр зменшити. Якщо є багато дуже коротких ділянок «корисного» сигналу між ділянками тиші, які насправді не мають корисної інформації, а лише якісь клацання, чи хлопки, то потрібно цей параметр трохи збільшити.

Архітектура ПАК адаптації відеоконтенту до осіб з вадами зору складається з трьох рівнів – відображення, компонентів та керування даними (рис. 1). Рівень відображення відповідає за взаємодію тифлокоментатора з ПАК. Рівень компонентів складається із модулів, які призначені для розв'язання задач введення, виведення та опрацювання даних. ПАК у сукупності з базами даних відеоконтентів належать до рівня керування даними.

Розроблено алгоритм пошуку у аудіоряді ділянок, які можуть бути використані для накладання тифлокоментарів. Блок-схема алгоритму наведена на рис. 2.

Звукова доріжка попередньо розбивається на відрізки довжиною 10 мс. Воперативній пам'ятікомп'ютера створюється масив відповідного розмірудо кількості відрізків по 10 мс. Для кожної ділянки довжиною 10 мс розраховується спектр завдяки перетворюванню WaveLet. Для аналізуПАКбере 1024 семпли звукових даних та рекурсивним методом WaveLet розподіляє на 10 частин довжинами 1,2,4,8,16,32,64,128,256 та 512 семплів. Кожначастина відповідає своїйсмузічастот. Після чого для кожної частини розраховується енергія. Таким чиномотримуємо 10 значень рівня відповідно дочастотних смуг для кожної ділянки звуку.

Далі сканується кожна ділянка звукової доріжки за наступнимичотирма етапами:

**Етап 1.** Фільтрація ділянки звуку за допомогою НЧ та ВЧ фільтрів, пропускаючи діапазон частот від 50 до 300 Гц. Розрахунок енергії отриманогосигналутапорівняння її рівня з прохідним порогом. Таким чином виконується відсіювання явно зайвоїінформації, шумів, тощо. Якщоділянка пройшла перевірку, ізначення енергії вище за поріг, то відповідному елементу масиву присвоюється значення 255, якщо ні - то присвоюєтьсязначення 0.

**Етап 2.**Для кожної ділянки звукової доріжки, якщо відповідний їй елемент масиву дорівнює 255, виконується перевірка на щільність спектру. Щільність спектру розраховується за формулою *SMFdb* =  $-\log 10(Gm / Am)$ .

Середнє арифметичне розраховується за формулою

 $\frac{1}{2}$ 

1  $1 \frac{n}{2}$ *i i*  $\overline{x} = \frac{1}{n} \sum_{i=1}^{n} x_i$  $=\frac{1}{n}\sum x_i$ , а середнє геометричне за формулою:

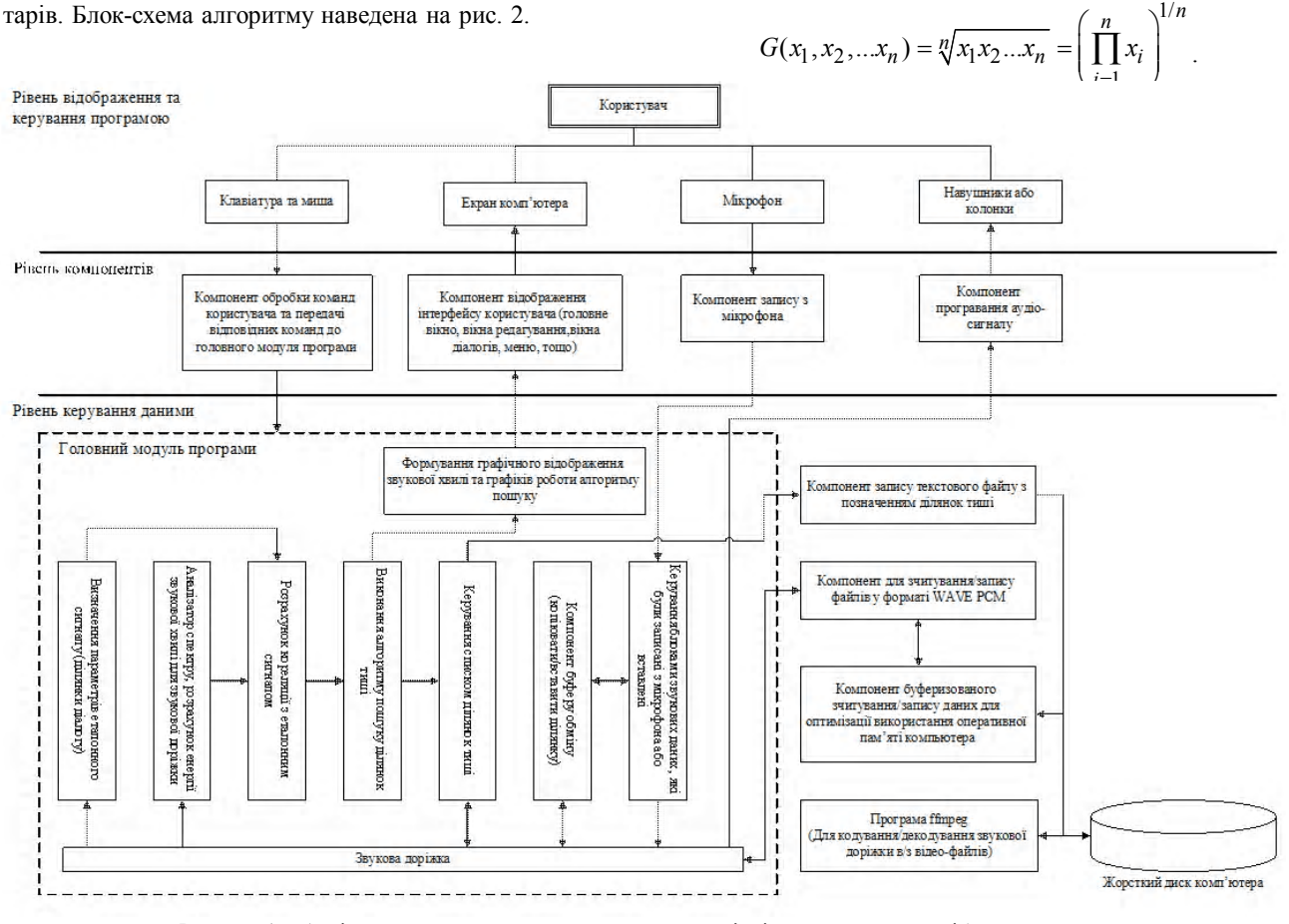

Рисунок 1 – Архітектура програмного комплексу адаптації відеоконтенту для осіб з вадами зору

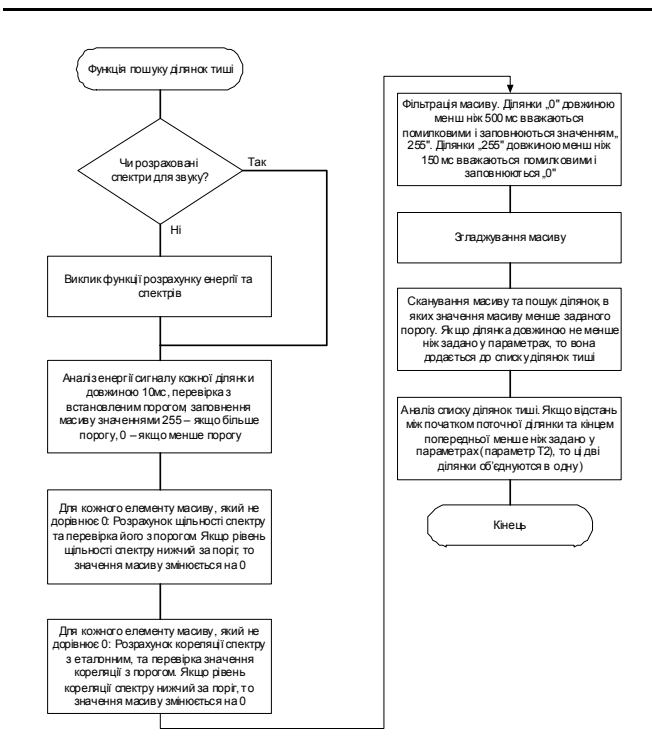

Рисунок 2 – Блок-схема алгоритму пошуку ділянок доступних для накладання тифлокоментарів

Якщо для конкретної ділянки значення щільності спектру вище за встановлений поріг, то в масиві відповідний елемент залишається рівним 255, а якщо щільність спектру не задовільняє вимогу, то значення масиву для цієї ділянки прирівнюється до 0.

**Етап 3.** Для кожної ділянки звукової доріжки, якщо відповідний їй елемент масиву дорівнює 255, виконується перевірка на кореляцію її спектру з еталонним спектром (заданим по замовченню в ПАК, або знятим користувачем з обраної ділянки звукової доріжки). Розрахунок кореляції виконується за наступною формулою:

$$
r_{XY} = \frac{\text{cov}_{XY}}{\sigma_X \sigma_Y} = \frac{\sum (X - \overline{X})(Y - \overline{Y})}{\sqrt{\sum (X - \overline{X})^2 \sum (Y - \overline{Y})^2}}
$$

.

Порівнюється розрахований коефіцієнт кореляціїз встановленим порогом. Якщо перевірка відповідає встановленому значенню, то в масиві залишається значення 255, якщо ні – то відповідне значення масиву стає рівним 0.

Таким чином в результаті проходження трьох етапів маємо масив, в якому кожний елемент дорівнює 0 або 255. 0 – якщо не пройшла хоча б одна перевірка, 255 – якщо дана ділянка відповідає всім трьом вимогам. На цьому можна було б завершити перевірку та розпочати пошук ділянок в масиві (елементи масиву, які дорівнюють 0). Але в результаті проходження трьох етапів можуть пройти перевірку короткі сигнали, які мали спектр схожий до заданого, або навпаки, коротка пауза між словами актора може не пройти перевірку. Наприклад, за енергією сигналу і в масиві для цієї ділянки буде значення 0. Тому, щоб вирішити цю проблему був доданий четвертий етап перевірки.

**Етап 4.** Для видалення раптових значень 0 або 255 виконується згладжування масиву. Спочатку виконується пошук ділянок масиву з значеннями «0», довжина яких не перевищує 500 мс. Такі ділянки вважаються помилковими, значення масиву в них змінюється на 255. Потім виконується пошук ділянок масиву з значеннями «255», довжина яких не перевищує 150 мс. Такі ділянки вважаються помилковими, та значення масиву в них змінюється на 0. Виконується згладжування у прямому напрямку, потім виконується згладжування у зворотному напрямку. Таким чином при згладжуванні короткий сигнал (значення 255) дає значно менше значення для цього елементу масиву, але створює залишковий шум завдяки фільтру низької частоти. При зворотному напрямку значення елементу масиву для цій ділянки також значно нижче за 255, і також присутній залишковий шум, але він має протилежний напрямок. Таким чином при розрахунку кореляції між цими двома згладженими масивами, отримується наступний ефект: короткі сигнали практично видаляються завдяки тому, що їхні залишкові шуми після НЧ-фільтрів не перекривались, а для корисного сигналу навпаки – згладжені в прямому і протилежному напрямку значення перекриваються і тому залишаються в масиві (навіть якщо за рівнем енергії корисний сигнал був менший за короткий паразитивний сигнал). І на закінчення, кореляція між згладженими масивами порівнюється з порогом прийняття рішення, і якщо він не відповідає встановленому параметру, то цей елемент масиву дорівнює 0.

Нами розроблено правила тифлокоментування. З цією метою було проведено опитування 100 осіб усіх вікових груп з вадами зору. Після переглядуадаптованого фільмуз тифлокоментарями, їмбулозадано 10 питань.

1. Чи запам'ятали Ви назву відеоконтенту?

2. Чи пригадаєте назву студії яка зняла даний відеоконтент?

3. Чи запам'ятали ви головних героїв відеоконтенту?

4. Чи зрозуміли ви сам сюжет, його розвиток протягом відеоконтенту, розв'язку?

5. Чи не було моментів у відеоконтенті коли Ви втратили зрозумілість того що відбувається на екрані(незрозумілі звуки які не були описані тифлокоментарем)?

6. Чи не було моментів коли слова тифлокоментатора накладались на слова акторів, важливізвуки, і тим самим заважалисприйняттю відеоконтенту?

7. Чи зрозуміли випобут(місцевість, предмети) героїв, які були важливі для сприйняття відеоконтенту?

8. Чи не був тифлокоментар заплутаний, незрозумілий? Чи були терміни які ви не зрозуміли?

9. Чине був тифлокоментар надмірним/недостатнім?

10. Чи задоволені ви переглядом даного відеоконтенту з тифлокоментарями?

Для опрацювання результатів проведеного опитування, використано теорію асоціативних правил. Наприклад, було обчислено достовірність правила {ЯКЩО Ви зрозуміли сюжет, ТО чи Ви задоволені переглядом відеоконтентуз тифлокоментарем?}. Достовірність такого правила складає 95%:

$$
\text{conf} = \frac{95\%}{100\%} \cdot 100\% = 95\%.
$$

Метоюпошукуасоціативнихправил є встановлення таких залежностей: якщо зустрівся деякий набір елементів *P*, то на підставі цьогоможна зробитивисновок проте, щоінший набір елементів *Q* також повинен зустрітися з певною достовірністю ∀*xP*(*x*) →  $Q(x)$ ). На основі отриманих даних розроблено правила тифлокоментування.

Розробленийпрограмно-алгоритмічний комплексдав змогу реалізувати всі етапи побудови адаптованого відеоконтенту для осіб з вадами зору.

# **4 ЕКСПЕРЕМЕНТИ**

На основізапропонованих методів, розроблено програмний-алгоритмчіний комплекс «Audio Editor», в якому використано побудовані методи та алгоритми, які описані вище. Цей ПАК розв'язує такі задачі: 1) визначення місць у звукоряді відеоконтентудля вставлення тифлокоментарів, 2) начитування тифлокоментарів, 3) вибір змножини начитаних тифлокоментарів релевантного, який відповідає певним параметрам (час, семантика), 4) нормалізація основноїзвукової доріжки, 5) побудова паралельної звукової доріжки з накладених тифлокоментарів, 6) поєднання звукоряду з відеоконтентом. Результатом роботи ПАК є змонтована звукова доріжка, яку можна експортувати, або в звуковий файл форматів WAV та MP3, або у формат відео-файлу AVI, MPEG, WMV. За допомогою цього ПАКадаптовано для осіб з вадами зоруфільм «Доторкнись і побач» (в Інтернеті фільм з тифлокоментарем можна переглянути за адресою: https://www.youtube.com/ watch?v=3h\_73FHAq3M).

На рис. 3 наведено сюжети кінофільму «Доторкнись і побач», а у табл. 1 наведено часові рамки цих сюжетів, та їхній опис за допомогою тифлокоментарів.

# **5 РЕЗУЛЬТАТИ**

Результати експерименту наведено на рис. 4. Зліва наведено відносну кількість схвальних відповідей на питання після перегляду фільму «Доторкнись і побач» без тифлокоментарів, а з правої сторони – після перегляду з тифлокоментарями. Були задані такі запитання:

1. Чи зрозуміли ви сам сюжет, його розвиток протягом відеоконтенту?

2. Чи не було моментів у відеоконтенті коли Ви втратили зрозумілість того, що відбувається на екрані (незрозумілі звуки, шуми)?

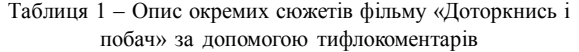

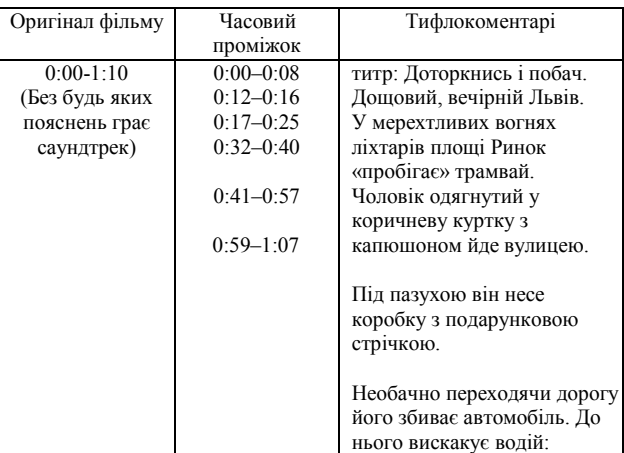

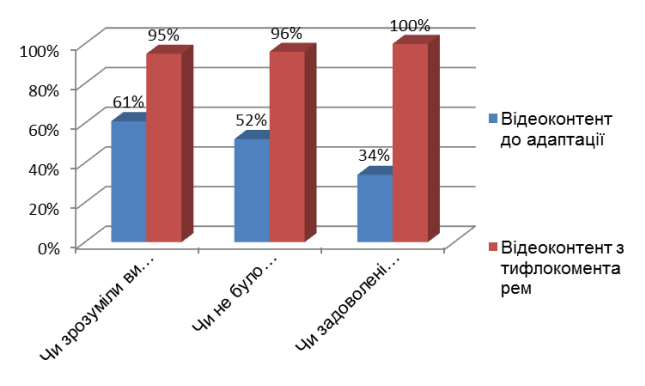

Рисунок 4 – Графік співставлення відповідей глядачів

3. Чи задоволені Ви переглядом даного відеоконтенту з тифлокоментарем?

Тим самим експериментально доведено доцільність застосування методу тифлокоментування для опису сюжетів відеоконтенту, що дало змогу до 30% підвищити сприйняття відеоконтенту особам з вадами зору.

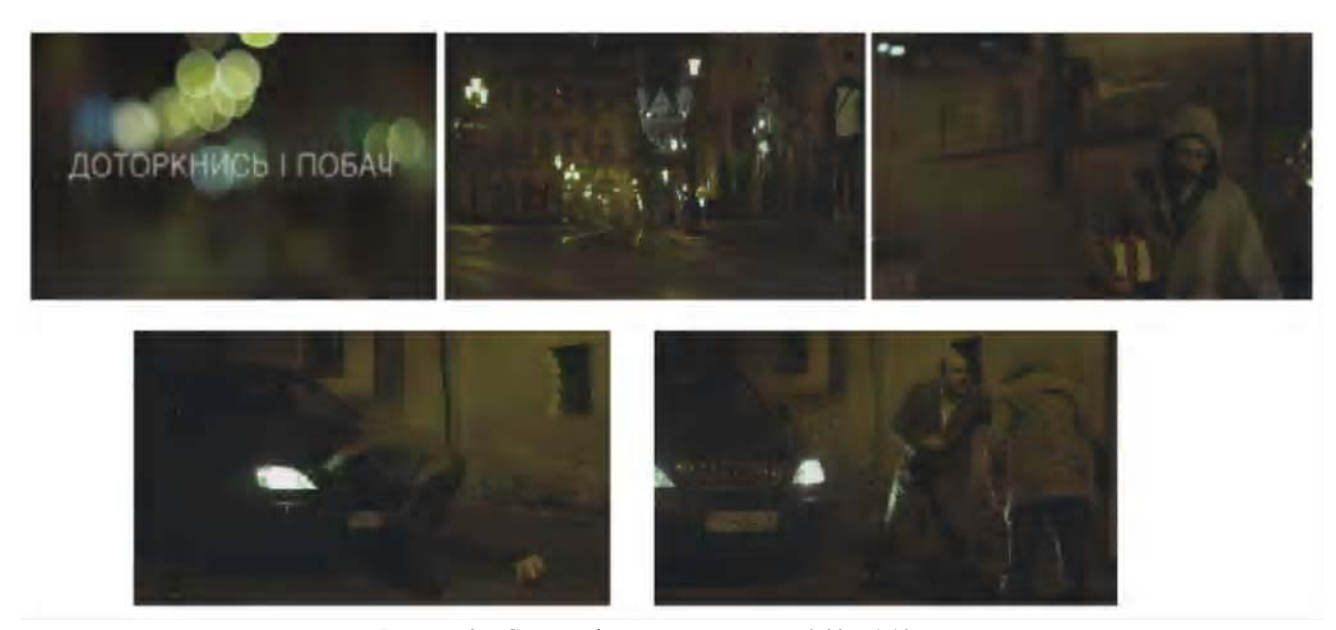

Рисунок 3 – Сцени зміни сюжету протягом 0:00 – 1:10 хв.

#### **6 ОБГОВОРЕННЯ**

Сьогодні в усьому світі ведеться активна робота над розробленням новітніх інформаційних технологій, які допомагають особам з фізичними вадами здоров'я максимально самостійно взаємодіяти з іншими людьми та комп'ютерами, забезпечувати себе необхідною інформацією [10–11]. Проблематика доступності до інформації для осіб з вадами зору спричинена неякісним способом представлення інформації на сайтах, малою адаптованістю сучасного телебачення до потреб таких людей.

У світі немає розроблених інформаційних систем, які би забезпечували повний комплекс технологічного процесу адаптації відеоконтенту для осіб з вадами зору, є одиничні системи, які виконують лише деякі функції, але по- перше, вони комерційні, а по-друге, і вони мають певні недоліки. Це спричинено складністю адаптації та об'єднання різних програмних та апаратних засобів у одну систему. У результаті немає повноцінних розроблених програмно-алгоритмічних засобів, які би забезпечували вирішення сформульованих задач.

## **ВИСНОВКИ**

Проблема доступу до відеоконтенту осіб з вадами зору дуже гостро стоїть в даний час. У проблематиці навчання таких людей також виникають великі проблеми, людина яка отримує інформацію повинна мати добре розвинену уяву, мати достатній запас знань, що дозволяють сприймати інформацію на слух.

Тифлокоментування як спосіб донесення інформації до незрячого або слабкозрячого користувача є надзвичайно якісним методом донесення суті, важливих деталей того, що зрячі бачать в конкретний момент на екрані телевізора, дисплеї монітора або навіть на театральній сцені. Вперше розроблено математичне забезпечення подання відеоконтенту для осіб з вадами зору на основі процесу тифлокоментування, яке базується на спектральному аналізі побудови паралельної звукової доріжки, що дало змогу формалізувати процес адаптування відеоконтенту для осіб з вадами зору. На основі теорії асоціативних правил та логіки першого порядку розроблено правила побудови тифлокоментарів, які служать базою для сценаристів та звукорежисерів, які здійснюють процес адаптування відеоконтенту до потреб осіб з вадами зору. Для автоматизації процесу побудови відеоконтенту для осіб з вадами зору розроблено архітектуру та реалізовано програмно-алгоритмічний комплекс тифлокоментування, функціонування якого ґрунтується на пошуку місць у відеоконтенті для вставки тифлокоментарів, начитуванні у часові рамки відповідних тифлокоментарів, редагуванні і накладанні аудіоряду з тифлокоментарем на відеоряд. Отримав подальший розвиток метод пошуку ділянок тиші в звукових даних на основі використання перетворювання WaveLet, який складається із 4 етапів (фільтрація ділянки звуку, перевірка щільності спектру,

перевірка кореляції спектру з еталонним спектром, згладжування ділянок масиву), що дало змогу визначити ділянки тиші для вставлення тифлокоментарів у відеоконтент. Експериментально доведено доцільність застосування тифлокоментарів для опису сюжету відеоконтенту для осіб з вадами зору, що дало змогу до 30% підвищити ефективність сприйняття відеоконтенту такими глядачами. За допомогою розроблених методів і програмних засобів, адаптовано та викладено у вільний доступ короткометражний фільм «Доторкнись і побач».

# **ПОДЯКИ**

Дослідження, що становлять матеріал статті, безпосередньо пов'язані з науково-дослідним напрямом кафедри інформаційних систем та мереж Національного університету «Львівська політехніка». Результати, викладені у роботі, виконано відповідно до державної науково-дослідної роботи за темою Міністерства освіти і науки України ДБ «ЖЕСТ» у 2011–2012 рр. (номер державної реєстрації 0111U001222).

## **СПИСОК ЛІТЕРАТУРИ**

- 1. Петров Ю. І. Організація і методика навчання сліпих орієнтуванню в просторі / Ю. І. Петров. – М. : ВОС, 1998. – 276 c.
- 2. Демчук А. Б. Відеоконтент для незрячих: метод тифлокоментування / А. Б. Демчук // Радіоелектроніка, інформатика, управління. – 2014. – №1 (30). – C. 146–149.
- 3. Ваньшин С. Н. Словесное описание для слепых / С. Н. Ваньшин, О. П. Ваньшинаю. – М. : Логосвос, 2011. – 62 с.
- 4. Земцова М. И. Пути компенсации слепоты в процессе познавательной и трудовой деятельности / М. И. Земцова. – М. : Изво АПН РСФСР, 1956. – 420 с.
- 5. Таланчук П. М. Супровід навчання студентів з особливими потребами в інтегрованому освітньому середовищі / П. М. Таланчук, К. О. Кольченко, Г. Ф. Нікуліна. – К. : Соцінформ, 2004. – 128 с.
- 6. Кунанець Н. Е. Організація освітніх та інформаційних процесів для людей з вадами зору із застосуванням спеціальних комп'ютерних технологій / Н. Е. Кунанець, О. А. Лозицький, В. В. Пасічник // Матер. III наук.-практ. конф. «Інноваційні комп'ютерні технології у вищій школі». – Львів : Вид-во Львівської політехніки, 2011. – С. 156–158.
- 7. Литвин В. В. Метод автоматизованої розбудови та оцінювання якості онтологій баз знань / В. В. Литвин, М. Я. Гопяк, А. Б. Демчук // Автоматизовані системи управління та прилади автоматики. Харків : ХНУРЕ, 2012. – № 161. – С. 62–69.
- 8. Демчук А. Б. Метод побудови інтелектуального агента на основі онтології предметної області. / А. Б. Демчук, В. В. Литвин, М. М. Войчишен // Інформаційні системи та мережі. Вісник НУ «Львівська політехніка». – Львів : НУ «Львівська політехніка», 2011. – № 715. – С. 215–225.
- 9. Палагин А. В. Архитектура онтологоуправляемых компютерных систем / А. В. Палагин // Кибернетика и системный анализ. – 2006. – № 2. – С. 111–125.
- 10. Нивиков П. С. Элементы математической логики 2-е изд. / П. С. Новиков. – М. : Наука, 1973. – 400 с.
- 11. Гильберт Д. Основы теоретической логики / Д. Гильберт, В. Аккеман. – М. : ГИИЛ, 1947. – 302 с.

Стаття надійшла до редакції 14.03.2016. Після доробки 20.05.2016. Лытвын В. В.<sup>1</sup>, Демчук А. Б.<sup>2</sup>, Оборская О. В.<sup>3</sup>

1 Д-р техн. наук, профессор, заведующий кафедрой «Информационные системы и сети» Национального университета «Львовская политехника», Львов, Украина

2 Канд. техн. наук, ассистент кафедры «Информационные системы и сети» Национального университета «Львовская политехника», Украина

#### 3 Аспирант кафедры «Информационные системы и сети» Национального университета «Львовская политехника», Львов, Украина **МАТЕМАТИЧЕСКОЕ И ПРОГРАММНОЕ ОБЕСПЕЧЕНИЕ ПРЕДСТАВЛЕНИЕ ВИДЕОКОНТЕНТА ДЛЯ ЛИЦ С НАРУШЕНИЕМ ЗРЕНИЯ**

В статье исследована проблема доступа к видеоконтенту людей с полной или частичной потерей зрения, рассмотрены тифлокоментування, как метод адаптации видеоконтента для незрячих. При исследовании проблемы доступа слабовидящих к видеоконтенту, следует понимать, что большинство информации предоставляется зрителю посредством изображения, так, незрячие слышат все слова актеров, звуки окружающей среды, процессов на экране, но им трудно идентифицировать кому какие слова относятся, что именно в данный конкретный момент происходит с героями, что изображено в данной сцене, какова реакция актеров, их эмоции, которые чаще всего выражаются с помощью движений или мимики. Тифлокоментари к фильмам для незрячих людей – вот один из реальных шагов решения ограниченности доступа к такому виду контента. Разработаны математическое обеспечение представления видеоконтента для лиц с недостатками зрения на основе использования теории координации, спектрального анализа. Также построена архитектура программно-алгоритмического комплекса адаптации видеоконтента для людей с недостатками зрения. Реализован метод поиска свободных от диалогов и других важных звуков мест в видеоконтенте, которые служат для вставки тифлокомментариев. На основе логики 1 го порядка и ассоциативных правил разработаны правила тифлокомментирования для тифлокомментаторов, сценаристов и звукорежиссеров. Решена актуальная научно-прикладная задача представления видеоконтента в формате, доступном для восприятия людям с плохим зрением. Экспериментально доказана целесообразность применения метода тифлокомментирования для описания сюжетов видеоконтента, что позволило до 30% повысить восприятие видеоконтента лицам с недостатками зрения.

**Ключевые слова:** программно-алгоритмический комплекс, тифлокомментирование, тифлокомментатор, аудиодескрыпция, представление видеоконтента для лиц с недостатками зрения, видеоконтент, недостаток зрения, адаптированный видеоконтент.

#### Lytvyn V. V.<sup>1</sup>, Demchyk A. B.<sup>2</sup>, Oborska O. V.<sup>3</sup>

 Dr.Sc., Professor, Head of Information Systems and Networks Department, Lviv Polytechnic National University, Lviv, Ukraine Ph.D., Assistant of Information Systems and Networks Department, Lviv Polytechnic National University, Lviv, Ukraine Postgraduate student of Information Systems and Networks Department, Lviv Polytechnic National University, Lviv, Ukraine **MATHEMATICAL AND SOFTWARE SUBMISSION VIDEO CONTENT FOR VISUALLY IMPAIRED PEOPLE**

The article studies the problem of access to video people with complete or partial loss of vision, are considered typhlocomments as video content adaptation method for the blind. In the study of the problem of access of visually impaired to the video, it is understood that most of the information provided the viewer through the image, so that the blind can hear all the words of the actors, environment sounds, the processes on the screen, but it is difficult to identify anyone what words are, that it is at this particular moment іt happens to the characters, what is depicted in this scene, what is the reaction of the actors, their emotions, which are often expressed through movement and facial expressions. Tiflokomentari to films for blind people – that's one of the real steps solutions limited access to view this content. Developed software representation of video content for persons with visual impairments through the use of the coordination theory of spectral analysis. Also built the architecture of software and algorithmic complex adaptation of video content for people with visual impairments. Implemented method for finding free conversations and other important sounds in video sites, which are used to insert typhlocomments. On the basis of the logic of the 1-st order and association rules are designed for rules typhlocomments typhlocomentators, writers and sound engineers. Back-todate scientific and applied problem presentation video in a format accessible to the perception of people with poor eyesight. Experimentally proved the feasibility of typhlocomments method to describe the scenes video, which allowed up to 30% increase in the perception of video content for people with visual impairments.

**Keywords:** complex algorithmic search include video-insertion typhlocomments, audiodescription, submitting video content for people with visual impairments, video content, defect of vision, is adapted video content.

## **REFERENCES**

- 1. Petrov U. І. Organіzatsіya technique navchannya slіpih orієntuvannyu prostorі. Moscow, VOS, 1998, 276 p.
- 2. Demchuk A. B. Vydeokontent for the blind: the method tyflokomentuvannya, *Radio Electronics, Computer Science, Control,* 2014, No. 1 (30), pp. 146–149.
- 3. Vanshina S. N., Vanshinayu O. P. Slovesne opysannja dlya slipyh. Moscow, Logosvos, 2011, 62 p.
- 4. Zemtsova M. I. Puti compensation v process poznavatelnoj i trudovoy deyatelnosti. Moscow, APN RSFSR, 1956, 420 p.
- 5. Talanchuk P. M., Kolchenko K. O., Nіkulіna G. F. Suprovіd navchannya studentіv s osoblivimi potrebami in іntegrovanomu osvіtnomu seredovischі [Text]. Kiev, Socinform, 2004, 128 p.
- 6. Kunanets N. E., Lozitsky O. A., Pasіchnik V. V. Organіzatsіya osvіtnіh Ta іnformatsіynih protsesіv dlya lyudey s vadami zoru іz zastosuvannyam spetsіalnih komp'yuternih tehnologіy, *Mater. III-*

*nauk. prakt. konf. "Іnnovatsіynі komp'yuternі tehnologії in vischіy shkolі*". Lvіv, Vid-vo Lvіvskoї polіtehnіki, 2011, pp. 156–158.

- 7. Lytvyn V. V., Hopyak M. J., Demchuk A. B. Metod avtomatyzovanoyi rozbudovy ta otsinyuvannya yakosti ontolohiy baz znan, *Avtomatyzovani systemy upravlinnya ta prylady avtomatyky*. Harkiv, XNYRE, 2012, No. 161, pp. 62–69.
- 8. Demchuk A. B., Lytvyn V. V., Voychyshen M. N. Metod pobudovy intelektualnoho ahenta on osnovi ontolohiyi predmetnoyi oblasti. Informatsiyni systemy ta merezhi. Visnyk NU «Lvivska politehnika». Lviv, NU «Lvivska politehnika», 2011, No. 715, pp. 215–225.
- 9. Palagin A. V. Arhitektura ontologoupravlyaemyh kompyuternyh sistem, Kibernetika and sistemny analyz, 2006, No. 2, pp. 111– 125.
- 10. Nivikov P. S. Elementy matematicheskoy logiki 2 yzd. Moskva, Nauka, 1973, 400 p.
- 11. Gilbert D., Akkeman V. Osnovy teoreticheskoy logiki. Moskva, GIIL 1947, 302 p.